## **玉山國民旅遊卡網路辦卡說明**

## 線上辦卡步驟

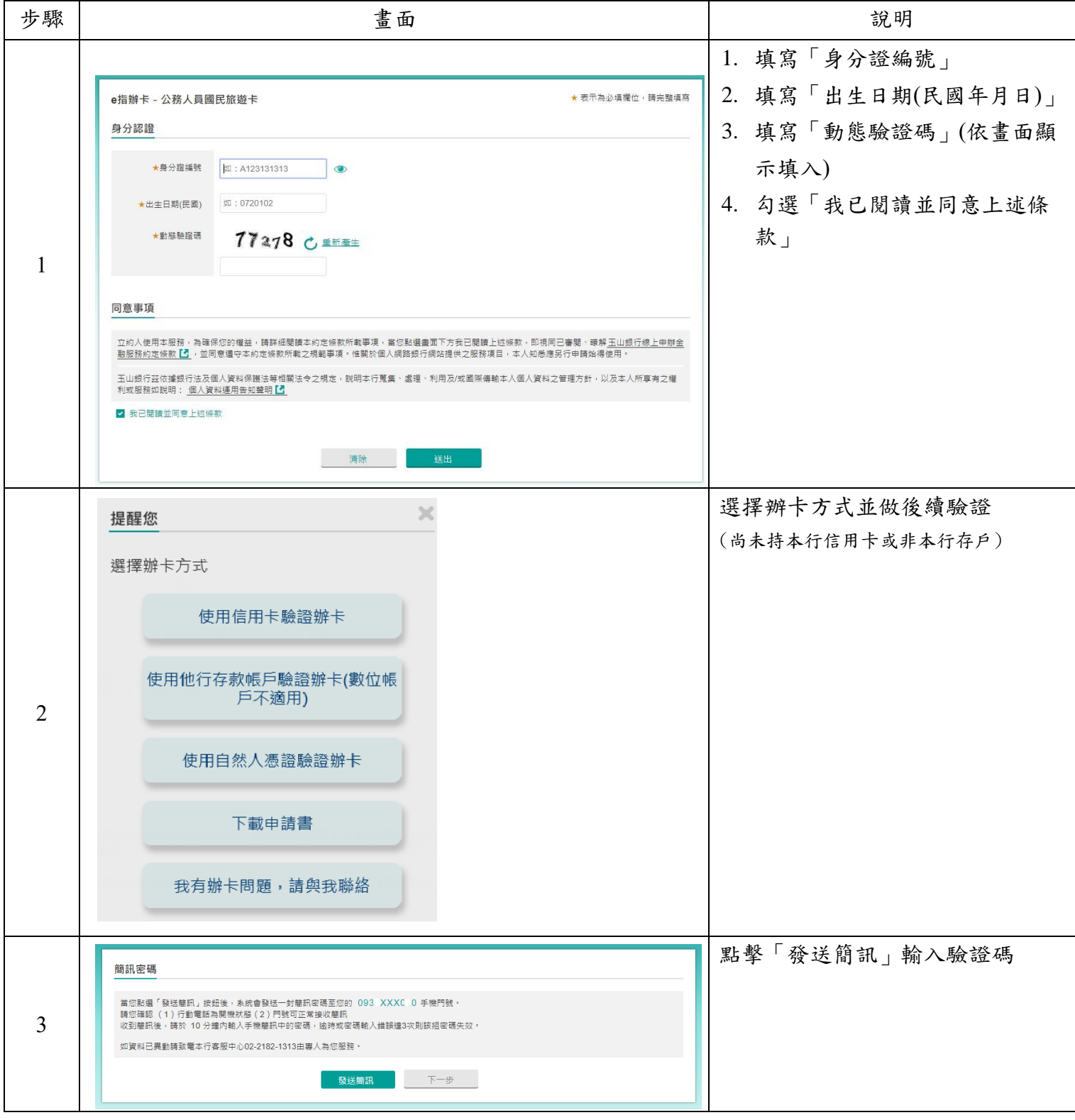

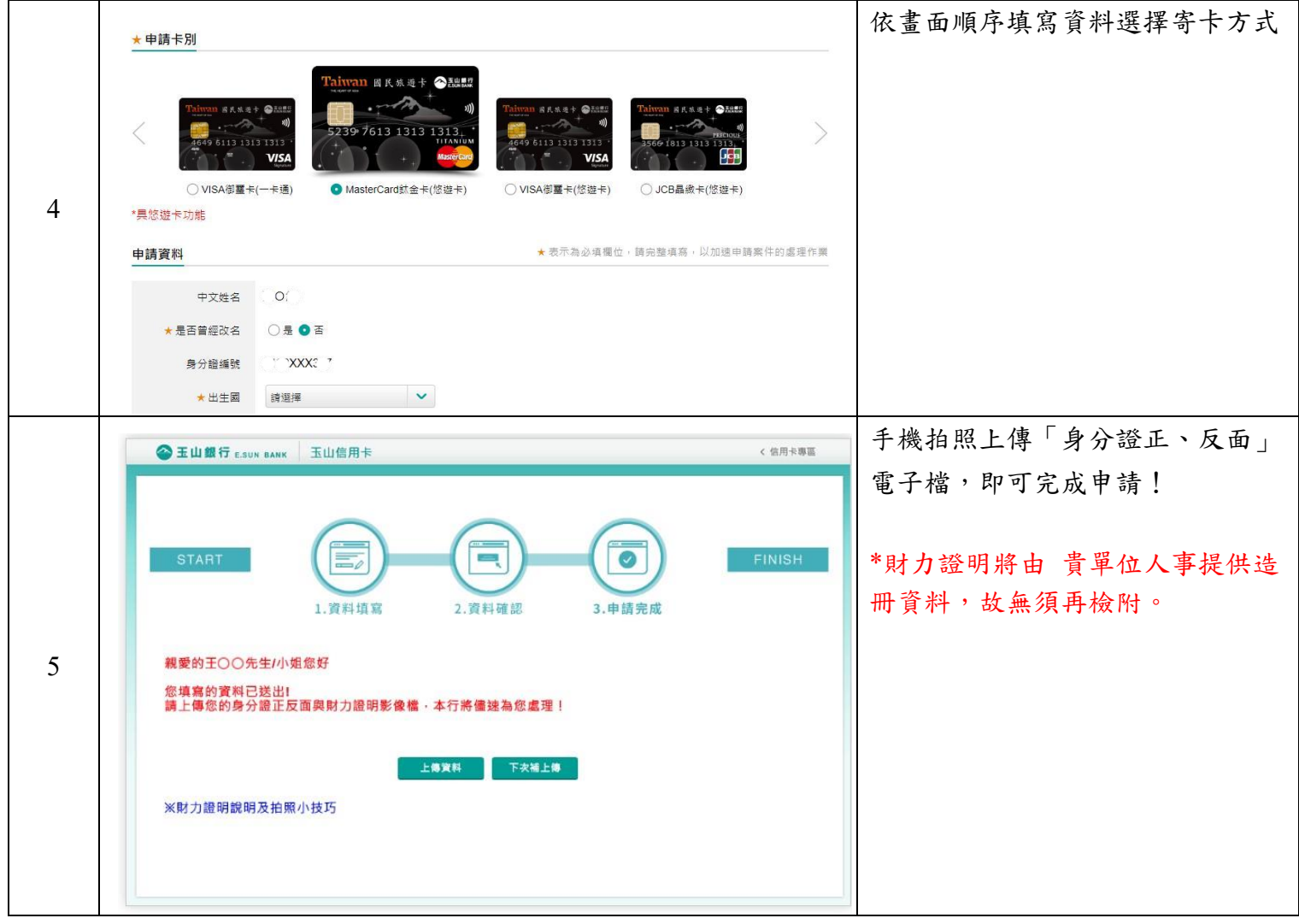